RÊGIS

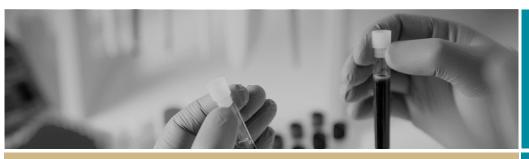

QUICK REFERENCE GUIDE

\* Ethics Application

FOR RESEARCH APPLICANT

# Downloading a copy of your Site Application

#### Step 1

Select your study from your 'Top 5 projects' or project list by selecting 'Projects' or the icon from the top of the page

### Step 2

Select the Application from the Hierarchy menu, located on the on the right-hand side of your page

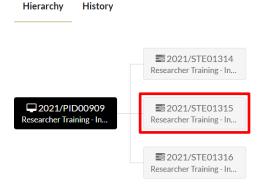

## Step 3

Select (1) Version, (2) Check box of Application to download and (3) Download

#### Step 4

A temporary zipfile. will download, containing the Application (Site) and all attached document

 2021\_STE01315\_v1\_01 - Approved Ethics Documents-0-20-M...
 Compressed (zipped) Folder

 2021\_STE01315\_v1\_01 - Ethics Approval Letter
 Microsoft Word Document

 2021\_STE01315\_v1\_01 - HOD Support letter with info
 Microsoft Word Document

 2021\_STE01315\_v1\_01 - Site Padawan UTF
 Microsoft Word Document

 2021\_STE01315\_v1\_01 - SisA
 Microsoft Word Document

 2021\_STE01315\_v1\_01 - SSA
 Microsoft Word Document

 2021\_STE01315\_v1\_01 - SSA
 Adobe Acrobat Document

|   | Hiera                         | rchy History | 1<br>Version |            |              |                |          |      |
|---|-------------------------------|--------------|--------------|------------|--------------|----------------|----------|------|
|   | 📥 Download 💽 Export CSV Searc |              |              | rch        |              | Column chooser |          |      |
|   |                               | VERSION T    | SUBMISS T    | SUBMITT T  |              | APPROV T       | EXPIRY   | D T  |
| 2 |                               | 1.03         | Application  | 13/01/2022 | None         |                |          |      |
|   | 0                             | 1.02         | Application  | 13/01/2022 | Interim outc |                |          |      |
|   |                               | 1.01         | Application  | 13/01/2022 | Interim outc |                |          |      |
|   |                               | 1.00         |              | 08/12/2021 | None         |                |          |      |
|   | < Prev                        | rious 1 Nex  | t>           |            |              | Pa             | ge size: | 10 - |

| S D | ecisions 🗸 Revie                                | ews 🏢 Meeting   | gs 🖵 Projects | Dashbo   | ards |
|-----|-------------------------------------------------|-----------------|---------------|----------|------|
|     | 🖵 Top 5 projects                                |                 |               |          |      |
|     | 2020/PID00027 HOE                               | D_T Registered  | 28 Feb 2020   | o        |      |
|     | 2020/PID00028 FIR_                              | Test Registered | 28 Feb 2020   | C        |      |
|     | 2020/PID00025 CM_                               | QR Registered   | 26 Feb 2020   | C        |      |
|     | 2020/PID00022 QRC                               | G_P Registered  | 26 Feb 2020   | C        |      |
|     | 2020/PID00018 patr<br>patrick 4.9 testing 21022 | Registered      | 24 Feb 2020   | 0        |      |
|     |                                                 |                 |               | View all |      |

|    | U      | 1.01       | Application | 13/01/2022 | Interim outc |    |
|----|--------|------------|-------------|------------|--------------|----|
|    |        | 1.00       |             | 08/12/2021 | None         |    |
|    | < Prev | ious 🚺 Neo | kt >        |            |              | Pa |
| on |        |            |             |            |              |    |
|    |        |            |             |            |              |    |
|    |        |            |             |            |              |    |
|    |        |            |             |            |              |    |